Subject: VMware / Ubuntu problems Posted by [kodos](https://www.ultimatepp.org/forums/index.php?t=usrinfo&id=566) on Mon, 22 Sep 2008 17:43:41 GMT [View Forum Message](https://www.ultimatepp.org/forums/index.php?t=rview&th=3855&goto=18323#msg_18323) <> [Reply to Message](https://www.ultimatepp.org/forums/index.php?t=post&reply_to=18323)

Hi,

Today I wanted to try something in Ubuntu in a VM. (My PC with Vista -> VMware -> Ubuntu x64 8.04)

But in the VM I couldn't double click in TheIDE and when you maximize the VM with ctrl+alt+enter the scrollbars don't work anymore.

I tried to follow the problem with the double click but I couldn't really find how they get processed in U++. If anyone could point me in the right direction I could try to find the problems.

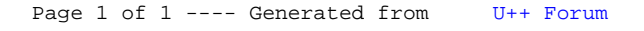